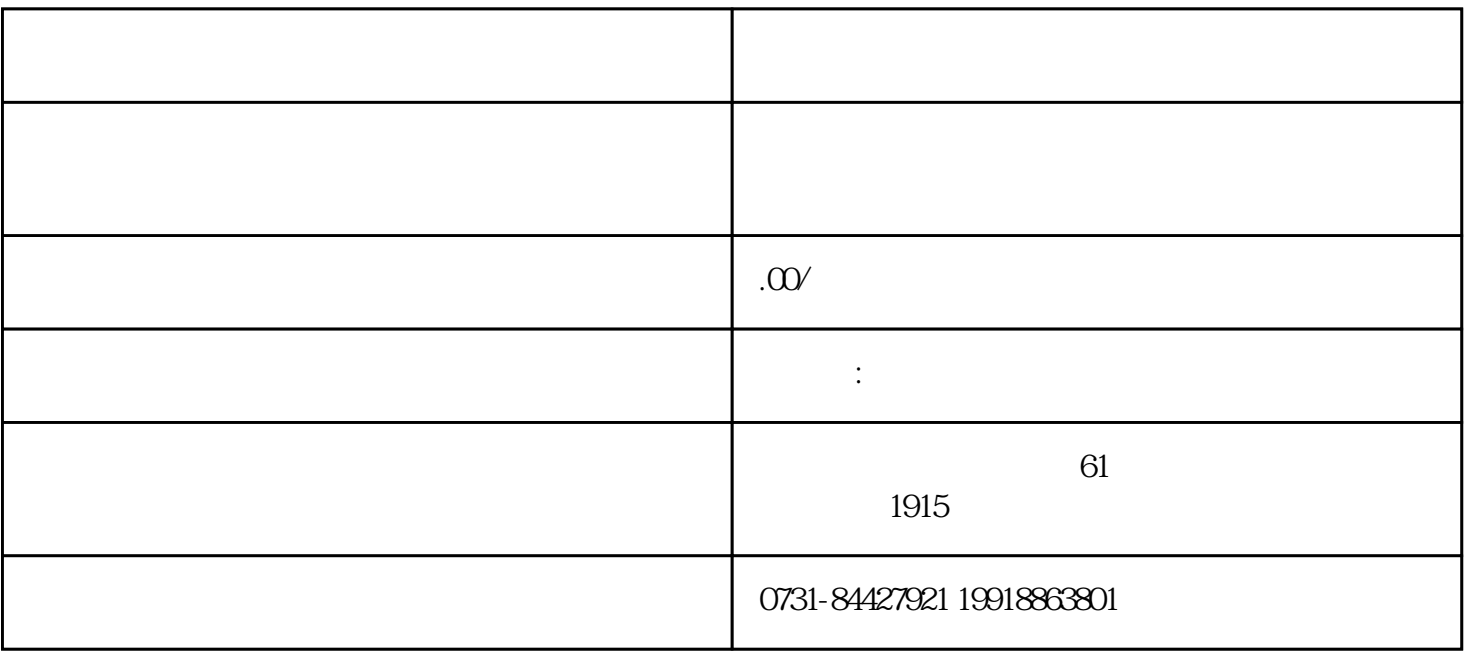

1.查询高中档案

2.查询大学档案